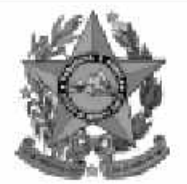

## **Instituto Estadual de Meio** mbiente e Recursos Hídricos

## **Concurso Público**

# **Nível Superior** Cargo 15: **Técnico de Recursos Hídricos Area: Planejamento e Gestão**

### **CADERNO MANHA DE PROVAS**

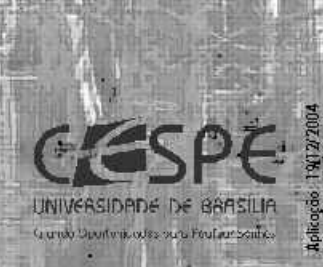

leh

## LEIA COM ATENÇÃO AS INSTRUÇÕES ABAIXO.

- 1 Ao receber este caderno, confira se ele contém cento e vinte itens, correspondentes às provas objetivas, corretamente ordenados de 1 a 120.
- 2 Caso o caderno esteja incompleto ou tenha qualquer defeito, solicite ao fiscal de sala mais próximo que tome as providências cabíveis.
- 3 Recomenda-se não marcar ao acaso: a cada item cuja resposta divirja do gabarito oficial definitivo, além de não marcar ponto, o candidato recebe pontuação negativa, conforme consta em edital.
- 4 Não utilize nenhum material de consulta que não seja fornecido pelo CESPE.
- 5 Durante as provas, não se comunique com outros candidatos nem se levante sem autorização do chefe de sala.
- 6 A duração das provas é de três horas e trinta minutos, já incluído o tempo destinado à identificação — que será feita no decorrer das provas — e ao preenchimento da folha de respostas.
- 7 Ao terminar as provas, chame o fiscal de sala mais próximo, devolva-lhe a sua folha de respostas e deixe o local de provas.
- 8 A desobediência a qualquer uma das determinações constantes no presente caderno, na folha de rascunho ou na folha de respostas poderá implicar a anulação das suas provas.

#### **AGENDA**

- 20/12/2004, a partir das 10 h (horário de Brasília) Gabaritos oficiais preliminares das provas objetivas: Internet www.cespe.unb.br e quadros de avisos do CESPE/UnB, em Brasília.
- 21 e 22/12/2004 Recursos (provas objetivas): formulário sestarão disponíveis no Sistema Eletrônico de Interposição de Recurso, Internet -www.cespe.unb.br.
- Ш 18/1/2005 - Resultado final das provas objetivas e convocação para a avaliação de títulos: Diário Oficial do Estado do Espírito Santo e locais mencionados no item I.

#### **OBSERVAÇÕES**

- Não serão objeto de conhecimento recursos em de sacordo com o item 11 do Edital n.º 1/2004 IEMA, de 18/10/2004.
- Informações adicionais: telefone D(XX) 61 448 0100; Internet www.cespe.unb.br.
- É permitida a reprodução deste material apenas para fins didáticos, desde que citada a fonte.

• De acordo com o comando a que cada um dos itens de **1** a **120** se refira, marque, na **folha de respostas**, para cada item: o campo designado com o código **C**, caso julgue o item **CERTO**; ou o campo designado com o código **E**, caso julgue o item **ERRADO**. A ausência de marcação ou a marcação de ambos os campos não serão apenadas, ou seja, não receberão pontuação negativa. Para as devidas marcações, use a folha de rascunho e, posteriormente, a **folha de respostas**, que é o único documento válido para a correção das suas provas.

• Nos itens que avaliam **Conhecimentos de Informática**, a menos que seja explicitamente informado o contrário, considere que todos os programas mencionados estão em configuração-padrão, em português, que o *mouse* está configurado para pessoas destras e que expressões como clicar, clique simples e clique duplo referem-se a cliques com o botão esquerdo do *mouse*. Considere também que não há restrições de proteção, de funcionamento e de uso em relação aos programas, arquivos, diretórios e equipamentos mencionados.

## **CONHECIMENTOS BÁSICOS**

*<sup>1</sup>* Segundo estimativa da Associação Nacional da Micro e Pequena Indústria (ASSIMPI), cerca de 11 milhões de empresários e 43 milhões de trabalhadores encontram-se, *<sup>4</sup>* hoje, na informalidade.

A informalidade nas relações de trabalho prejudica o trabalhador, que fica sem acesso aos direitos trabalhistas

*<sup>7</sup>* garantidos pela CLT e ao seguro-desemprego, e atinge, principalmente, a mão-de-obra de baixa renda. Ela também impede que o trabalhador informal tenha acesso aos *<sup>10</sup>* benefícios previdenciários.

A redução da informalidade é um dos principais objetivos da política econômica do Governo. As empresas

- *<sup>13</sup>* que operam na informalidade não emitem nota fiscal e têm acesso precário ao crédito, entraves que resultam em produtividade inferior à das empresas formais e representam
- *<sup>16</sup>* um obstáculo ao crescimento econômico do Brasil.

**Em questão**, n.º 238. Brasília, 4/10/2004. Internet: <http://www.brasil.gov.br/emquestao> (com adaptações).

Considerando as idéias e estruturas do texto acima, julgue os itens a seguir.

- **1** Textualmente, a informação da fonte dos dados expressos nas linhas 2 e 3 tem dupla função: exime o autor do texto da responsabilidade sobre a precisão dos dados e confere ao argumento um valor proveniente do fato de ter sido emitido por autoridade institucional.
- **2** Entre as duas orações iniciadas, respectivamente, por "A informalidade"  $(l.5)$  e por "que fica"  $(l.6)$ , subentende-se uma relação semântica de conseqüência, que seria corretamente expressa pela inserção da palavra consequentemente, entre vírgulas, após "fica" ( $\ell$ .6).
- 3 As formas verbais "prejudica" ( $\ell$ .5), "fica" ( $\ell$ .6) e "atinge"  $(l.7)$ , bem como o pronome pessoal "Ela"  $(l.8)$  estão se referindo ao mesmo antecedente.
- **4** As expressões "aos direitos trabalhistas garantidos pela CLT"  $(0.6-7)$ , "ao seguro-desemprego"  $(0.7)$  e "aos benefícios previdenciários" ( $(0.9-10)$  exercem, nas orações a que pertencem, a mesma função sintática.
- 5 A inserção de vírgula após a expressão "As empresas" ( $\ell$ .12) mantém a correção gramatical e as informações originais do período.
- 6 Caso a vírgula após "crédito" ( $\ell$ .14) fosse substituída por um travessão, as exigências da norma culta escrita formal seriam transgredidas.

Julgue os itens subseqüentes, adaptados de um trecho de discurso do ministro do Planejamento Guido Mantega, com relação à correção gramatical.

- **7** Na maioria dos países latino-americanos, a estagnação econômica nas últimas duas décadas provocou o inchaço das periferias urbanas e criou milhões de sem-teto, que, com amparo técnico-financeiro adequado e acesso à terra, poderiam garantir a sobrevivência de suas famílias e produzir excedente mercantil para atender à demanda doméstica.
- **8** A estagnação econômica nas últimas duas décadas provocou, na maioria dos países latino-americanos, o inchaço das periferias urbanas e criou milhões de sem-teto, que poderiam garantir a sobrevivência de suas famílias e produzir excedente mercantil para atender à demanda doméstica se contassem com amparo técnico-financeiro adequado e tivessem acesso à terra.
- **9** Pela estagnação econômica das últimas duas décadas, na maioria dos países latino-americanos, foram provocados o inchaço das periferias urbanas e foi criado milhões de sem-teto que, com amparo técnico-financeiro adequado e acesso à terra, poderiam garantir a sobrevivência de suas famílias e produzir excedente mercantil para atender à demanda doméstica.

Internet: <http://www.planejamento.gov.br> (com adaptações).

Julgue se o trecho abaixo está de acordo com a norma culta escrita.

**10** Os efeitos da revolução que a educação promove não são palpáveis como a construção de pontes, viadutos ou hospitais. Entretanto, não é só pela quantidade de pontes ou estradas que um país se faz desenvolvido. A educação promove a melhoria na qualidade de vida, na capacidade de trabalho, na remuneração e no futuro do próprio país. Um país educado têm mais chances de vencer as adversidades, de competir num mundo altamente especializado. O desenvolvimento do país começa pelo desenvolvimento do seu povo.

Internet: <http://www.brasil.gov.br/temas.htm> (com adaptações).

*<sup>1</sup>* A ministra do Meio Ambiente reafirmou que o governo não pretende converter integralmente em unidades federais de conservação as 900 áreas definidas como

- *<sup>4</sup>* prioritárias para a preservação da biodiversidade. Em audiência na Comissão de Agricultura da Câmara, defendeu parcerias com os estados, os municípios e até mesmo com a
- *<sup>7</sup>* iniciativa privada, para garantir a conservação das áreas que foram identificadas por mais de mil especialistas e instituições de pesquisas, depois de cinco anos de estudos. O
- *<sup>10</sup>* trabalho resultou em um mapa das áreas prioritárias para a biodiversidade, o uso sustentável, a repartição de benefícios, a recuperação de áreas degradadas e a valorização econômica
- *<sup>13</sup>* da biodiversidade. No mapa desenhado com a ajuda de especialistas, há áreas de ocorrência exclusiva de determinadas espécies. Segundo a ministra, o estudo "tem
- *<sup>16</sup>* sido um instrumento importante nas discussões com os setores econômicos para minimizar os impactos de projetos de infra-estrutura e de energia sobre a biodiversidade".

Sandra Sato. IBAMA/Ascom. Internet: <http://www.ibama.gov.br>. Acesso em 10/11/2004.

Em relação às idéias e estruturas do texto acima, julgue os itens a seguir.

- **11** Seria mantido o sentido original do texto caso o trecho "em unidades federais de conservação" ( $\ell$ .2-3) fosse deslocado para após a palavra "prioritárias" ( $\ell$ .4) e colocado entre vírgulas.
- 12 O termo "como" ( $\ell$ .3) está empregado no período para estabelecer uma relação comparativa.
- 13 A forma verbal "defendeu"  $(l.5)$  tem sujeito indicado apenas pela desinência, mas poderia ser explicitado pelo pronome ela, cuja referência é "A ministra do Meio Ambiente" ( $\ell$ .1)
- 14 Pelos sentidos do texto e pelo emprego de "até mesmo" ( $\ell$ .6) infere-se que a iniciativa privada não seria o parceiro esperado ou natural para a preservação da biodiversidade das áreas identificadas como prioritárias.
- 15 As informações quantitativas "mais de mil especialistas"  $(\ell, 8)$ e "depois de cinco anos de estudos" ( $\ell$ .9) conferem força ao argumento de que as áreas devem ser realmente consideradas prioritárias para a preservação da biodiversidade.
- **16** Dispensando outras alterações no período, a expressão "Segundo"  $(l.15)$  poderia, sem transgressão ao gênero textual e à correção gramatical, ser substituída por qualquer uma das seguintes: **De acordo com**, **Conforme**, **Pelas palavras**, **Pelo depoimento**, **Consoante as palavras**, **De acordo com afirmação**.
- 17 A expressão "de energia" ( $\ell$ .18) funciona na oração como complemento da palavra "impactos"  $(l.17)$ .

Em cada item a seguir, há um trecho de um texto de Jaime Gesisky que foi transcrito do sítio http://www.ibama.gov.br e recebeu alterações. Julgue-os quanto à correção gramatical.

- **18** O hábito de criar passarinhos pode ajudar na conservação das espécies. Entretanto, isso só vale para quem cria as aves de acordo com a legislação ambiental que, ao contrário do que muitas pessoas acreditam, não só permitem como regulamentam o modo correto de criar aves em cativeiro.
- **19** No Brasil, está legalizado no IBAMA cerca de 95 mil criadores de passeriformes — termo de origem latina que designa as aves que têm forma de pássaro. É importante lembrar que nem toda ave é pássaro, mas todo pássaro é ave. Normalmente, são consideradas como passarinhos aquelas aves que se caracterizam pelo canto atraente e por ser de pequeno porte.
- **20** É justamente o canto dos pássaros que atrai tantos criadores. Juntos, os criadores representam a esperança de sobrevivência para espécies que estão desaparecendo da natureza devido ao intenso tráfico de animais silvestres.
- **21** O curió é um exemplo de ave em risco de extinção. Seus trinados fascinam tanto que ele acabou tornando-se uma vítima preferencial dos traficantes. Foi tão retirado da natureza em regiões como o Estado de São Paulo, por exemplo, que, hoje em dia, é quase impossível achar um curió nas matas paulistas. Em outras regiões do país, a ave segue o mesmo lamentável destino.
- **22** Por sorte, os curiós também são os favoritos entre os criadores autorizados. Há cerca de 260 mil curiós cadastrados no IBAMA. O fato de constarem no cadastro oficial significa que tratam-se de animais cuja origem é legal. São crias de aves nascidas em cativeiro há, pelo menos, duas gerações, conforme determina a lei. Esse plantel poderá ser usado no futuro para reintroduções nas matas antes habitadas pelos curiós.
- **23** Para se tornar um criador legal, é preciso começar adquirindo exemplares de criadouros cadastrados ou de lojas especializadas que vendem animais com origem certificada. Depois, basta cadastrar-se no IBAMA. As tentativas de fraude no sistema de criadores de passeriformes são punidas pela Lei de Crimes Ambientais.

UnB / CESPE – IEMA / ES É permitida a reprodução apenas para fins didáticos, desde que citada a fonte.

*<sup>1</sup>* Envolver para proteger. A expressão resume o propósito do IBAMA ao buscar a participação social na conservação de reservas, parques e florestas nacionais. Uma

- *<sup>4</sup>* das formas de incentivar o envolvimento social é a elaboração com a comunidade local dos planos de manejo. O IBAMA tem capacitado seus quadros para auxiliar as
- *<sup>7</sup>* comunidades a elaborarem o planejamento do uso sustentável de áreas de proteção ambiental, florestas nacionais e reservas extrativistas. O ideal é que o diagnóstico do plano de manejo
- *<sup>10</sup>* seja feito por pessoas da comunidade e pesquisadores da região. A iniciativa do IBAMA está evitando que os planos de manejo sejam elaborados por técnicos de outras regiões e
- *<sup>13</sup>* de forma descolada da realidade local e das condições de implantação das unidades de conservação. O IBAMA também está atuando na criação de marcos legais (normas)
- *<sup>16</sup>* necessários ao manejo e à regularização fundiária das unidades de conservação. Além de tudo isso, procura dotar essas unidades de melhor estrutura para pesquisa e visitação.

Gilberto Costa, IBAMA /sede, 19/10/2004. Internet: <http://www.ibama.gov.br> (com adaptações).

Com base nas idéias e estruturas do texto acima, julgue os itens que se seguem.

- **24** Infere-se do texto que há outras formas de incentivar a participação social na conservação, além do envolvimento da comunidade na elaboração dos planos de manejo.
- 25 Pelos sentidos do texto, a substituição de "quadros" ( $\ell$ .6) por **técnicos especializados** altera a coerência textual e prejudica as informações do texto.
- 26 Se a forma verbal "elaborarem"  $(l.7)$  estivesse no singular **elaborar** —, a correção gramatical seria preservada.
- **27** Na linha 8, a omissão de artigo antes de "florestas" e de "reservas" mantém o paralelismo sintático com "áreas", que também não traz artigo.
- **28** Como o "que" tem valor apenas enfático em "é que o diagnóstico" ( $\ell$ .9), com a sua eliminação, mantém-se a correção das estruturas sintáticas do período.
- 29 Na expressão "de forma descolada da realidade local" ( $\ell$ .13), a palavra sublinhada está empregada com o sentido informal e conotativo que tem na seguinte frase: Depois de descolada a grana, os caras caíram na estrada.
- 30 Em "ao manejo e à regularização" ( $\ell$ .16) as palavras sublinhadas podem ser substituídas, sem prejuízo da correção gramatical, por **para o** e **para a**, respectivamente.

#### Documento1 - Microsoft Word Arquivo Editar Exibir Inserir Formatar Ferramentas × Tabela Janela Ajuda » Normal 扫描 N ま写信目 **DEER"** 电色 95% U 2009 100 1200 1200 1200 124 10 15 10 12 6 10 12 10 12 10 18 10 12 Ĺ Entre-os-diversos-setores, destacam-se.¶ **5-1-4-1-3-1-2-1-1-1** Balcão-de-Atendimento-ao-Público-(DP/AP)atua-como-elo-de-comunicação-entre-a-sociedadee·os·demais·setores·do·Instituto,·orientando· empresas, comunidades, órgãos governamentais e·ONG's·frente·à·documentação·necessária·para· o-licenciamento-ambiental-e-demais-trâmites;¶ Årea-de-Protocolo-(DP/PROT)---é-responsável- $\overline{\phantom{a}}$ pelo-recebimento-de-todos-os-documentos-do- $\pmb{\star}$ IEMA, entre eles ore querimento de licença. ø  $\ddot{\circ}$ ambiental Ŧ  $\equiv$   $\boxed{a}$   $\boxed{a}$   $\rightarrow$   $\boxed{4}$  $\frac{33}{7}$ Desenhar  $\cdot$   $\cdot$   $\cdot$   $\circ$ AutoFormas + ↘□图≡  $\mathcal{N}$ Pág 1 Seção 1  $1/1$ Em 8,3 cm Lin 13 Col 11

A figura acima ilustra uma janela do Word 2000 contendo parte de um texto extraído e adaptado do sítio http://www.seama.es.gov.br. Considerando essa figura, julgue os itens a seguir, relativos ao Word 2000.

**31** Para centralizar e aplicar negrito ao primeiro parágrafo do fragmento de texto mostrado acima, é suficiente realizar as seguintes ações: clicar sobre "Entre"; pressionar e manter pressionado o botão esquerdo do *mouse* e arrastar o ponteiro até o final do referido parágrafo; liberar o botão do *mouse*;

clicar  $\mathbf{N}$  clicar  $\overline{\equiv}$ 

- 32 Considere que <sup>Normal</sup> seja o estilo de formatação utilizado em todo o documento e que, nesse estilo, o parágrafo está definido com alinhamento à esquerda. Então, caso se deseje alterar o alinhamento do parágrafo definido em Normal para justificado, é possível fazê-lo por meio da opção Estilo, encontrada no *menu* Eormatar.
- **33** Considere a realização das seguintes ações: selecionar todo o documento mostrado; clicar o *menu* Inserir; na lista de opções decorrente dessa ação, clicar Números de linha. Após essas ações, será inserida numeração às linhas mostradas do documento.

UnB / CESPE – IEMA / ES É permitida a reprodução apenas para fins didáticos, desde que citada a fonte.

- 34 Por meio da opção Fonte, encontrada no *menu* Eormatar, é possível adicionar efeito à fonte utilizada em determinado trecho selecionado do documento em edição, como o efeito mostrado em DP/PROT.
- **35** As margens direita e esquerda do documento podem ser modificadas por meio dos marcadores horizontais na régua observada na figura. Essas margens também podem ser alteradas por meio de funcionalidades encontradas na opção Configurar página no menu Arquivo
- **36** Considere a realização das seguintes ações: selecionar todo o documento mostrado; clicar o botão  $\Box$ , Após essas ações, os parágrafos selecionados terão a formatação alterada para a ilustrada abaixo para o caso do primeiro parágrafo do documento.

Intre-os-diversos-setores,-destacam-se.¶

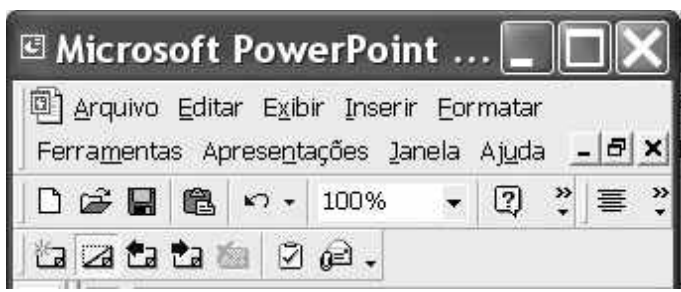

Considerando a figura acima, que ilustra parte da janela do aplicativo PowerPoint 2000, julgue os itens subseqüentes.

- 37 Por meio de opção encontrada no *menu* Apresentações e possível definir o esquema de cores do *slide* mestre. Esse esquema será mantido em todos os *slides* a serem incluídos na apresentação em elaboração.
- **38** Para se inserir um novo *slide* na apresentação em elaboração, é suficiente clicar a opção Duplicar slide, encontrada no *menu* . Caso se deseje excluir um *slide* existente, é possível fazê-lo por meio da opção Excluir slide, também disponibilizada no menu Inserir

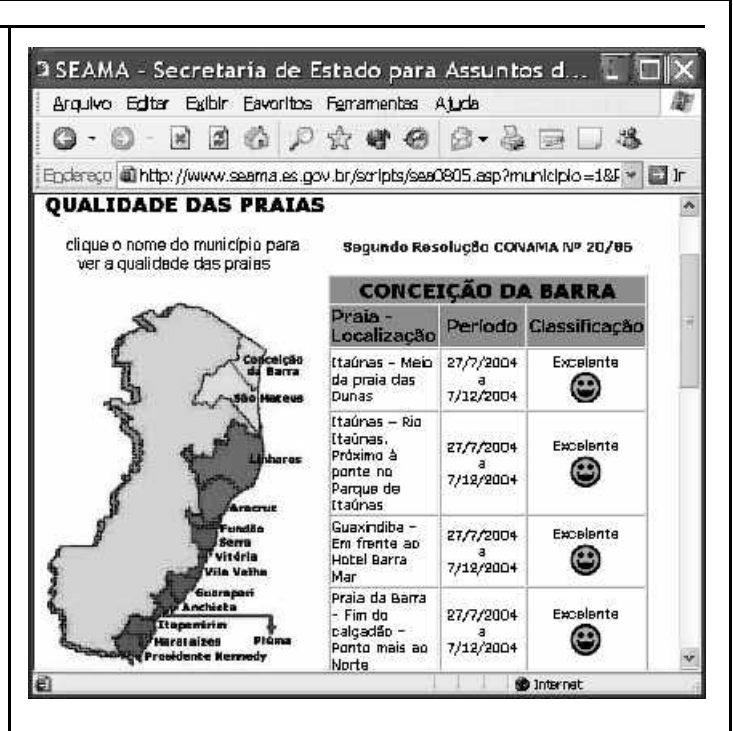

Considere que a figura acima ilustra uma janela do Internet Explorer 6 (IE6), obtida em uma sessão de uso desse aplicativo em um computador pessoal (PC), cujo acesso à Internet foi realizado a partir de uma conexão WLAN (*wireless* LAN) no padrão IEEE 802.11.b. A partir dessas informações, julgue os itens seguintes.

- **39** Durante a sessão de uso do IE6 descrita, a partir da janela ilustrada, caso o botão de fosse clicado, seria possível obter uma área de trabalho do IE6 como a ilustrada a seguir. Nessa área de trabalho, caso a expressão "conceição da barra" fosse introduzida Localizar uma página da Web contendo:
	- ...<br>Apresentado por MSN Search Busca no campo e o botão [Busca] e o botão [Busca] fosse

clicado, seria iniciado um processo de busca da referida expressão em páginas da Web. Após terminada essa ação, caso o botão (Novo fosse clicado, a área de trabalho mostrada abaixo poderia ser novamente obtida.

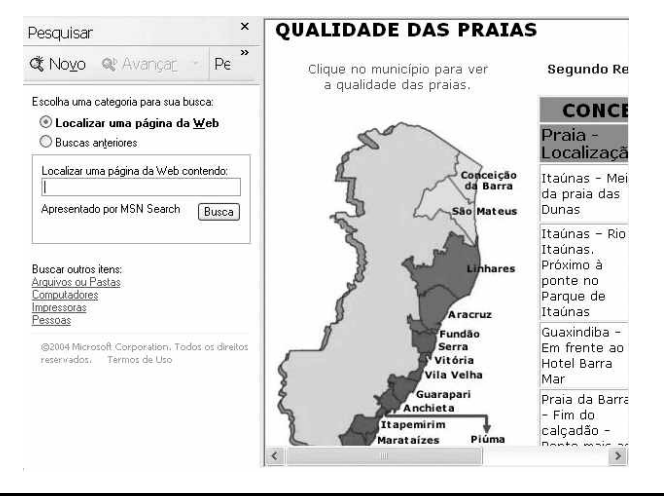

**Cargo 15: Técnico de Recursos Hídricos – Área: Planejamento e Gestão – 4 –**

UnB / CESPE – IEMA / ES É permitida a reprodução apenas para fins didáticos, desde que citada a fonte.

- **40** Com base nas informações contidas na janela do IE6 ilustrada, é correto afirmar que há *hyperlinks* associados ao mapa ilustrado.
- **41** Considerando que, para se acessar o sítio que contém a página ilustrada acima, o roteador de endereço IP 192.228.17.57 tenha sido utilizado, então é correto concluir que a versão IPv6 do protocolo IP foi utilizada na sessão de uso do IE6 descrita.
- **42** Caso o botão fosse clicado, seria obtido um ambiente do IE6 que permite a transmissão de voz sobre IP (VoIP). Como o acesso à Internet acima referido foi realizado a partir de uma conexão WLAN no padrão IEEE.802.11.b, seria possível obter, no uso de serviços de voz, qualidade de serviço (QoS) superior ou igual à obtida em redes de telefonia comutada a circuitos.
- **43** Na sessão de uso do IE6 descrita acima, a janela ilustrada a seguir poderia ter sido obtida a partir de recursos desse aplicativo. Nessa janela, caso fosse incluída a expressão "http://www.contato.provedor.com.br" no campo associado

a <sup>62</sup> Para: e clicado o botão Enviar, teria sido iniciado processo de envio de mensagem de correio eletrônico a um endereço de *e-mail* válido, por meio do aplicativo Outlook Express (OE). Nesse envio, o protocolo ICMP garantiria segurança na transmissão, ao utilizar técnicas de criptografia na codificação da mensagem, caso botão específico do OE fosse clicado.

 $\sqrt{2}$ 

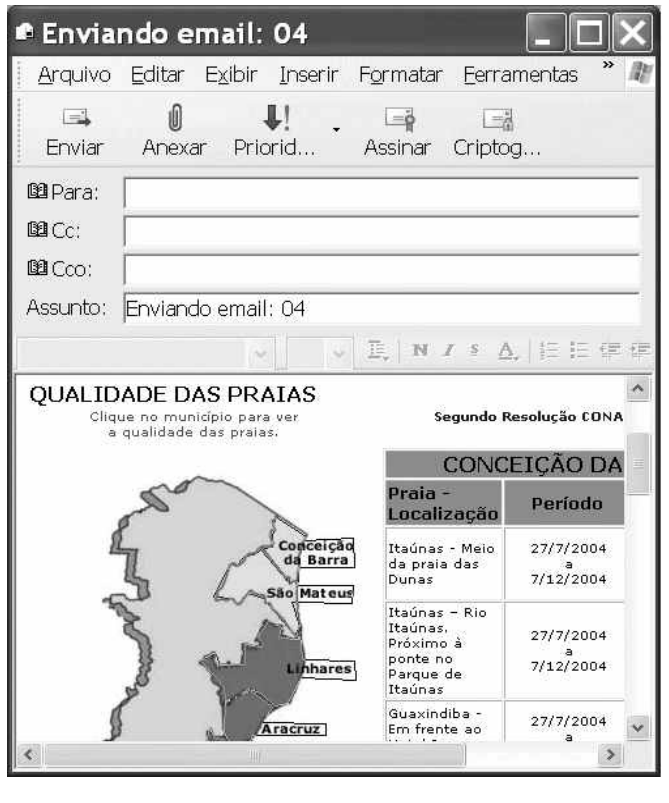

**44** Considere que a janela ilustrada abaixo tenha sido obtida ao se clicar o botão  $\bigcirc$  na sessão de uso do IE6 descrita. Nessa situação, é correto concluir que pelo menos quatro páginas do sítio que contém a página ilustrada acima foram acessadas na referida sessão de uso do IE6.

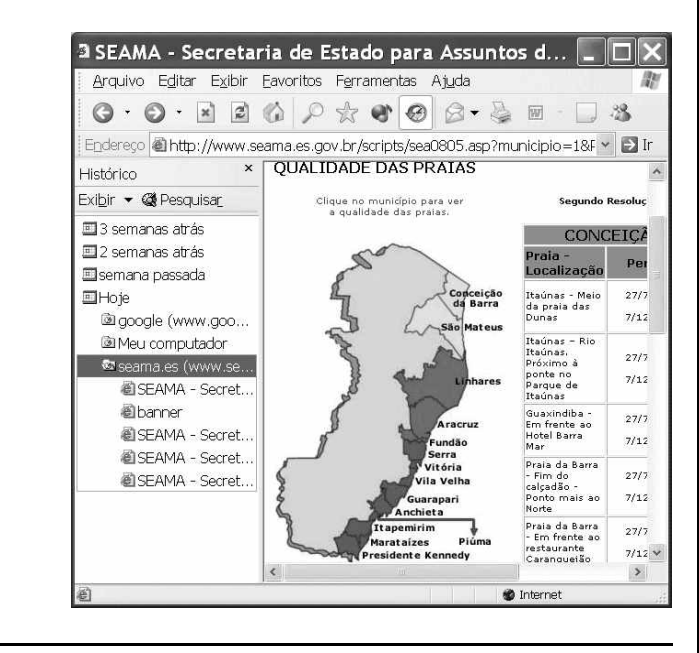

Com relação ao Windows 98, julgue os itens seguintes.

- **45** Há mais de uma maneira de configurar a lixeira do Windows 98. Em uma das possíveis configurações, ao se excluir um arquivo, ele não é movido para a lixeira.
- **46** Por meio do Windows Explorer, é possível realizar diversas operações com arquivos, tais como mover arquivos de um diretório para outro ou renomear arquivos.
- **47** Se houver duas janelas de programas diferentes abertas, aparecerão dois botões, cada um correspondente a uma dessas janelas, na barra de tarefas. Para trazer uma janela para o primeiro plano, é suficiente clicar no botão, na barra de tarefas, correspondente a essa janela. Outra forma de se realizar essa tarefa é por meio do uso apropriado da

combinação das teclas  $\parallel$  Alt $\parallel$  e $\parallel$  Tab

Considerando que um usuário necessite fazer o *backup* de um arquivo que está armazenado no disco rígido de um computador, julgue o item a seguir.

**48** Caso esse arquivo seja de 10 MB, será possível realizar o *backup* usando um CD do tipo WORM. Entretanto, caso o arquivo seja de 100 MB, a capacidade de armazenamento desse tipo de CD não será suficiente para armazenar o arquivo e, nesse caso, sempre será possível fazer o *backup* com apenas um disquete de 3½" do tipo mais comumente usado.

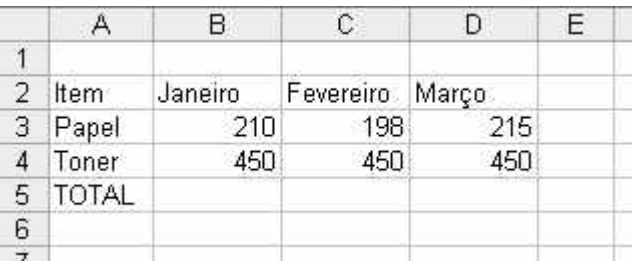

A figura acima mostra uma planilha que está sendo editada no Excel 2000, contendo os gastos de um escritório com fotocópias. Com relação ao Excel 2000 e a essa planilha, julgue os itens seguintes.

**49** Para se mesclar as célula B1, C1 e D1 em uma única célula, e nela colocar a palavra MÊS, é suficiente selecionar o grupo formado

por essas células e, em seguida, pressionar simultaneamente as teclas  $\boxed{\text{Ctrl}}$  e  $\boxed{\text{X}}$ 

**50** Para se calcular o gasto total com os itens mostrados no mês de fevereiro, pondo o resultado na célula C5, é suficiente clicar a

célula C5, digitar adicionar(C3,C4) e, em seguida, teclar  $\boxed{\text{Enter}}$ .

### **CONHECIMENTOS ESPECÍFICOS**

O monitoramento da qualidade da água deve ser empreendido com severa responsabilidade, já que todas as formas de vida existentes na Terra dependem da água. Uma gestão integrada das águas deve planejar, regular e controlar o seu uso, preservar e recuperar recursos hídricos e ecossistemas aquáticos. No que se refere à qualidade da água, julgue os itens seguintes.

- **51** A maior parte da água doce disponível na Terra encontra-se na superfície.
- **52** A água potável, própria para consumo humano, deve ser incolor, insípida, inodora, livre da presença de microrganismos patogênicos e com teores de elementos contaminantes dentro dos padrões permitidos pela legislação vigente.
- **53** O aporte de efluentes domésticos nas águas dos rios amplia significativamente o teor de cloretos, provenientes principalmente do cloreto de sódio presente na urina, e a concentração de sólidos dissolvidos.
- **54** A contaminação de águas subterrâneas por agrotóxicos lixiviados da superfície não chega a ser um problema. Ao passo que, em se tratando de águas superficiais, não é possível sua purificação.
- **55** A poluição por cargas difusas inicia-se com o arraste dos poluentes atmosféricos pela chuva. O escoamento superficial direto é responsável pelo transporte dos poluentes dispostos sobre a superfície da área urbana até o corpo receptor.
- **56** O nitrogênio é encontrado nos rios principalmente sob as formas de ácido nítrico e nitrogênio inorgânico particulado — bactérias, fitoplanctos, zooplanctos e detritos.
- **57** Eutrofização é um processo não-natural de enriquecimento e de redução de volume de um lago que, pela ação antropogênica, pode ser evitado.
- **58** Um dos indicadores da qualidade da água das bacias hidrográficas cobertas de vegetação é o teor e a quantidade de nutrientes que se encontram no deflúvio.
- **59** A qualidade da água não é definida em função de características físicas, químicas, microbiológicas ou radioativas e sim pelas diferenças devidas ao aporte de efluentes domésticos e industriais.
- **60** Lagos e rios são as principais fontes de água potável.

Quanto aos impactos ambientais, medidas mitigadoras e licenciamento ambiental, julgue os itens a seguir.

- **61** Comumente, os planos de monitoramento ambiental utilizam os recursos hídricos como um dos parâmetros mais importantes para definir a efetividade das medidas mitigadoras propostas nos estudos preliminares.
- **62** Os recursos hídricos de uma região são afetados de forma mais direta e rigorosa por atividades econômicas ou pelo uso e ocupação desenvolvidos em bacias hidrográficas do que os demais recursos naturais (solos, bens minerais etc.).
- **63** No caso de empreendimentos que utilizam grandes volumes de recursos hídricos, a licença de operação é dada pelo mesmo prazo da outorga do direito de uso das águas.
- **64** O uso de pavimentos alternativos, como bloquetes vazados, é uma forma de mitigar o impacto da impermeabilização pela urbanização. Esse tipo de pavimento pode reter 90% do excedente hídrico superficial.
- **65** O uso de baciões e outras formas de dissipação de energia das águas resulta em mitigação de impactos sobre os cursos superficiais que recebem o excedente hídrico de drenagem pluvial.
- **66** A construção de grandes barragens pode causar efeitos negativos sobre as águas subterrâneas. O aumento do risco de contaminação dos aqüíferos e a perda de captações subterrâneas são exemplos desses impactos.
- **67** O controle de enchentes e inundações em áreas urbanas é facilmente alcançado com investimentos em retificação de canais, dragagem e construção de sistemas de drenagem pluvial.

Acerca do aproveitamento múltiplo integrado dos recursos hídricos, julgue os itens seguintes.

- **68** O uso das águas de uma barragem hidrelétrica para fins não-consuntivos, como piscicultura, lazer ou abastecimento de uma pequena cidade, é um exemplo de uso múltiplo integrado.
- **69** O aumento do uso consuntivo limita a perspectiva de adequação de um reservatório a múltiplos usuários.
- **70** A gestão de sistemas de captações múltiplas é, em geral, mais complexa que a de sistemas de usuários simples, em função do maior número de interesses e maior número de conflitos potenciais.

**71** Para não afetar a capacidade de geração, a captação para irrigação a partir de um reservatório hidrelétrico deve ser feita preferencialmente a montante da tomada d'água da usina hidrelétrica.

Julgue os itens subseqüentes, com relação aos tipos de áreas de preservação de ecossistemas definidos pelo Sistema Nacional de Unidades de Conservação (SNUC).

- **72** As áreas de conservação são classificadas em unidades de preservação integral e unidades de uso sustentável.
- **73** APA, ARIE, FLONA, PARNA e reserva extrativista são exemplos de unidades de uso sustentável.
- **74** O plano de manejo de uma unidade de conservação representa um instrumento técnico que dimensiona seu gerenciamento. Esse documento deve ser confeccionado no prazo máximo de dois anos a partir da criação da unidade.
- **75** Entre 25% e 50% dos recursos financeiros arrecadados por uma unidade de conservação — taxas de visitação e outras rendas — devem ser aplicados em sua própria gestão e manutenção.

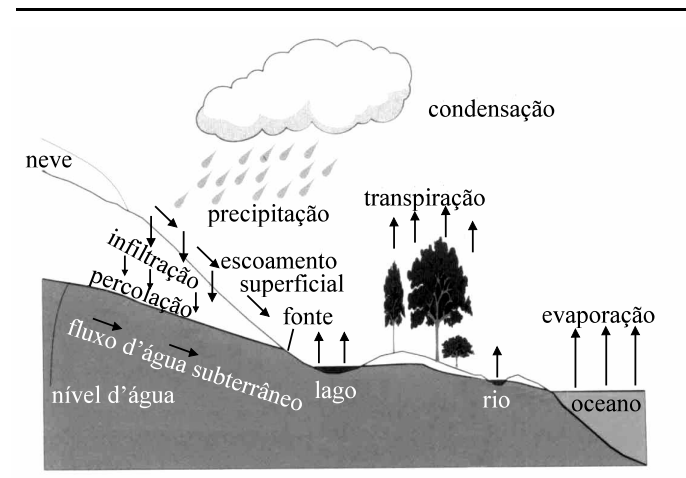

Considerando a figura acima e os aspectos conceituais e práticos do ciclo hidrológico, julgue os itens a seguir.

- **76** No balanço hídrico climatológico em escala global, a precipitação corresponde ao maior volume de entradas.
- **77** A infiltração é controlada, entre outros fatores, pelo tipo, textura e estrutura dos solos, pela declividade do terreno e pela ocupação da bacia.
- **78** O fluxo de base é responsável pela perenidade e pela regularização da vazão dos cursos de drenagens superficiais.
- **79** A neve acumulada na porção de relevo elevado contribui, por meio do escoamento superficial direto, para alimentar o oceano.
- **80** A perda total de água para a atmosfera pode ser considerada como a soma da evaporação e da transpiração. O valor resultante é denominado evapotranspiração real e é superior à precipitação total.
- **81** O balanço entre entradas e saídas de água no sistema ilustrado na figura acima pode ser realizado a partir da equação hidrológica. Os dados para alimentar a equação são, em grande parte, obtidos de estações climatológicas.

Julgue os itens que se seguem acerca dos aspectos conceituais e práticos sobre vulnerabilidade, risco e perigo ambiental.

- **82** Vulnerabilidade ambiental diz respeito às questões relativas ao meio físico natural.
- **83** A análise do risco de contaminação de um aqüífero deve considerar a vulnerabilidade e a exposição a cargas contaminantes.
- **84** Um terreno com solo arenoso, com nível de água subterrâneo raso e com pequena inclinação apresenta maior risco de contaminação do lençol freático que uma região de solo argiloso com nível de água profundo.
- **85** Um aterro sanitário, um aterro controlado e um lixão, nessa ordem, apresentam risco decrescente de contaminação de nascentes situadas em suas adjacências.
- **86** Um lago situado na periferia de um centro metropolitano industrializado apresenta maior risco de contaminação que outro localizado em floresta amazônica preservada.

Com relação à legislação referente a recursos hídricos, julgue os itens seguintes.

- **87** Duas grandes diferenças conceituais entre o Código das Águas, de 1934, e a Lei n.º 9.433/1997 são: considerar a água como um bem dotado de valor econômico e considerar a gestão participativa dos recursos hídricos.
- **88** Para que um rio seja considerado de domínio da União é necessário que ele cruze pelo menos duas unidades da Federação e tenha pelo menos 50 km de extensão em cada uma delas.
- **89** Os valores arrecadados com a cobrança pelo uso da água devem ser aplicados, de forma prioritária, na própria bacia onde há derivação.
- **90** Até 25% dos recursos arrecadados com a cobrança pelo uso da água poderão ser aplicados no custeio administrativo do sistema de gestão.
- **91** Para usos de recursos hídricos considerados de longo prazo e de grande aporte de recursos financeiros, a outorga poderá ser de até 50 anos.
- **92** O requerimento de outorga não é necessário para os casos considerados derivações insignificantes.
- **93** O presidente do Conselho Nacional de Recursos Hídricos é o ministro titular do Meio Ambiente, dos Recursos Hídricos e da Amazônia Legal.
- **94** A instituição do comitê de bacia de um rio de domínio da União é efetivada pelo ministro titular do Meio Ambiente, dos Recursos Hídricos e da Amazônia Legal.

O analista ambiental que atua em órgãos estaduais comumente trabalha com questões de gerenciamento dos recursos hídricos. Acerca desse tema, julgue os itens subseqüentes.

**95** A utilização de parâmetros de cobrança pelo uso dos recursos hídricos pode facilitar a gestão da demanda e contribuir para o uso racional da água.

**Cargo 15: Técnico de Recursos Hídricos – Área: Planejamento e Gestão – 7 –**

- **96** O processo de outorga não é necessário para o caso de lançamento final das águas servidas, tratadas ou não.
- **97** Construção de barragens, implantação de projetos de recarga artificial de aqüíferos, transposição de bacias e reuso de água são práticas de gestão da capacidade hídrica de uma região. Essas iniciativas trabalham no sentido de aumentar a disponibilidade de água da bacia.
- **98** A instalação de estações de tratamento de esgotos é uma das formas mais eficientes de minimizar os impactos da urbanização sobre os recursos hídricos. Essa iniciativa diminui o perigo de contaminação das águas superficiais e subterrâneas.
- **99** Quando se leva em conta propostas, legislações e ações tomadas pelas várias unidades da Federação, mesmo com um território de proporções continentais, o Brasil apresenta grande homogeneidade nos sistemas de gerenciamento dos recursos hídricos.

Em relação aos aspectos conceituais e aplicados às águas subterrâneas, julgue os itens a seguir.

- **100** Um dos destaques dos recursos hídricos subterrâneos é o fato de a disponibilidade de água potável dos aqüíferos ser cerca de 60 vezes maior que a disponibilidade superficial.
- **101** A composição química natural da água subterrânea é controlada, entre outros fatores, pelo tipo de rocha, tempo de contato entre a água e o reservatório, composição inicial e clima.
- **102** Em função do tipo de rocha que funciona como reservatório, os aqüíferos podem ser classificados como intergranular, fraturado ou cárstico. Calcários, arenitos e granitos são exemplos de rochas que, respectivamente, caracterizam esses sistemas.
- 103 A lei de Darcy é expressa por  $Q = A (h_1 h_2) \times \frac{L}{\mathbf{r}}$ , em que

*K* é a constante de proporcionalidade e equivale à condutividade hidráulica do meio, *Q* é a vazão, *A* é a área do sistema,  $h_1 - h_2$  é a variação do nível freático e *L* é comprimento.

- **104** Para se definir a disponibilidade hídrica renovável em um aqüífero intergranular confinado, é suficiente ter dados sobre a área do sistema, a porosidade eficaz e a variação anual do nível freático.
- **105** Bioventilação e extração de vapores são técnicas comuns utilizadas para a recuperação de aqüíferos contaminados por gasolina.
- **106** Um aqüífero livre, intergranular e profundo deve ser explorado a partir da instalação de um poço artesiano.

Os grandes biomas brasileiros são caracterizados por fitofisionomias típicas que se desenvolvem sobre diferentes solos e em diferentes condições de umidade. A esse respeito julgue os itens seguintes.

- **107** A floresta amazônica caracteriza-se pela alta densidade de biomassa vegetal mesmo em condições de solos distróficos e lixiviados. O desenvolvimento vegetal é vinculado à grande disponibilidade hídrica da região.
- **108** No cerrado, em virtude da forte sazonalidade climática, há grande número de espécies arbóreas caducifólias e subcaducifólias.
- **109** No semi-árido do Brasil, a caatinga desenvolve-se em função do *deficit* hídrico observado na maior parte do ano em associação com a baixa fertilidade dos solos presentes na maior parte da região.
- **110** A mata atlântica é caracterizada pela presença de grandes áreas alagadas em função da deficiência de drenagem dos solos e por tratar-se de área de grande pluviosidade.

Em comparação direta com o consumo para abastecimento humano e uso industrial, os usos agropecuários são aqueles que consomem o maior volume global de água. Acerca das questões do uso agrícola da água, julgue os itens que se seguem.

- **111** No controle da qualidade química das águas para irrigação, deve-se preocupar essencialmente com o conteúdo em sódio. A salinização dos solos é um dos maiores impactos decorrentes do uso de águas de qualidade inadequada na irrigação.
- **112** A adequação da qualidade da água para uso em pivôs centrais torna-se viável com o uso de dessalinizadores.
- **113** O tratamento em nível primário é suficiente para adequação da qualidade bacteriológica da água para irrigação de culturas de consumo direto, como morango, tomate e alface.

Com relação aos ecossistemas costeiros e marinhos rasos, julgue os itens a seguir.

- **114** Os ambientes de mangues e restingas funcionam como filtros de efluentes provindos das águas continentais e, por isso, as lamas de fundo apresentam enriquecimento anômalo em metais pesados.
- **115** A distribuição dos organismos bentônicos da zona de marés é controlada pelas correntes de fundo e atuação de tempestades.
- **116** A desembocadura de rios com aporte de nutrientes, areia e lama favorece o desenvolvimento de recifes de corais em regiões de águas rasas.

Quanto ao comportamento hidrológico de rios e outros cursos de águas superficiais, julgue os itens subseqüentes.

- 117 As vazões  $Q_{710}$  são definidas como descargas mínimas medidas por dez dias consecutivos com uma recorrência de sete anos.
- **118** A vazão máxima é um valor associado a um risco de ser igualado ou ultrapassado. Esse dado é importante no dimensionamento de obras hidráulicas como vertedouros e canais de adução.
- **119** A curva de permanência é a freqüência com que ocorrem vazões inferiores aos valores de uma série temporal.
- **120** Em um rio intermitente, a vazão mínima é zero nos períodos de recessão das chuvas.

UnB / CESPE – IEMA / ES É permitida a reprodução apenas para fins didáticos, desde que citada a fonte.

**Cargo 15: Técnico de Recursos Hídricos – Área: Planejamento e Gestão – 8 –**

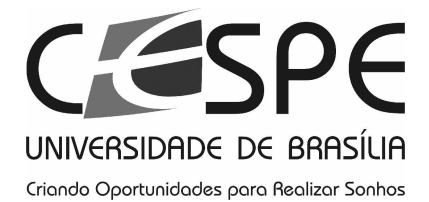

Universidade de Brasília (UnB)